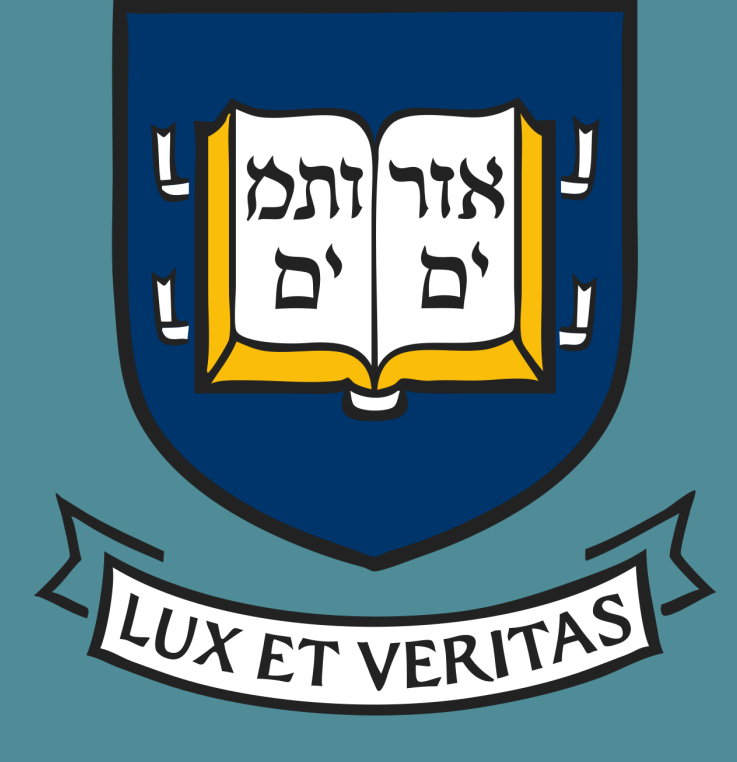

# **Whistler Wave Generation due to Electron Temperature Anisotropy in Asymmetric Magnetic Reconnection and B-Dot Probe Construction for F.L.A.R.E**

Josh Swerdlow<sup>1</sup>, Jongsoo Yoo<sup>2</sup>, Masaaki Yamada<sup>2</sup>, Hantao Ji<sup>2</sup> <sup>1</sup>Undergraduate, Yale University, New Haven Connecticut, <sup>2</sup>Princeton Plasma Physics Lab, Princeton, New Jersey

**RESEARCH POSTER PRESENTATION DESIGN © 2015 www.PosterPresentations.com** 

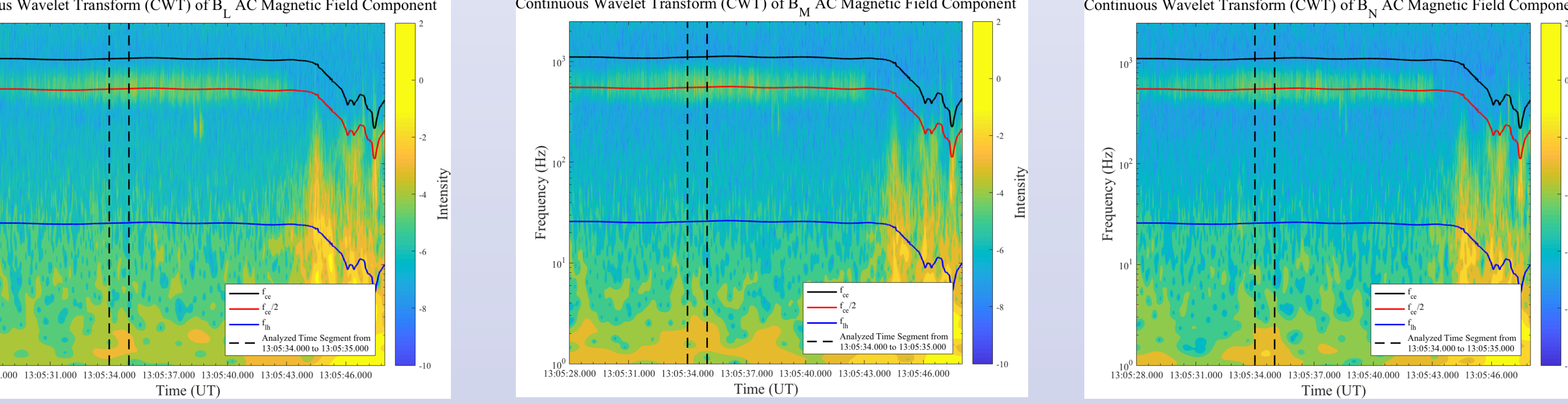

The blue, red, and black lines represent f<sub>ce</sub>, 0.5f<sub>ce</sub>, f<sub>lh</sub> respectively. There is greater intensity signal near 0.5f<sub>ce</sub> before MMS passes through the separatrix. These EM fluctuations have the right-handed polarization, which is characteristic of a whistler wave.

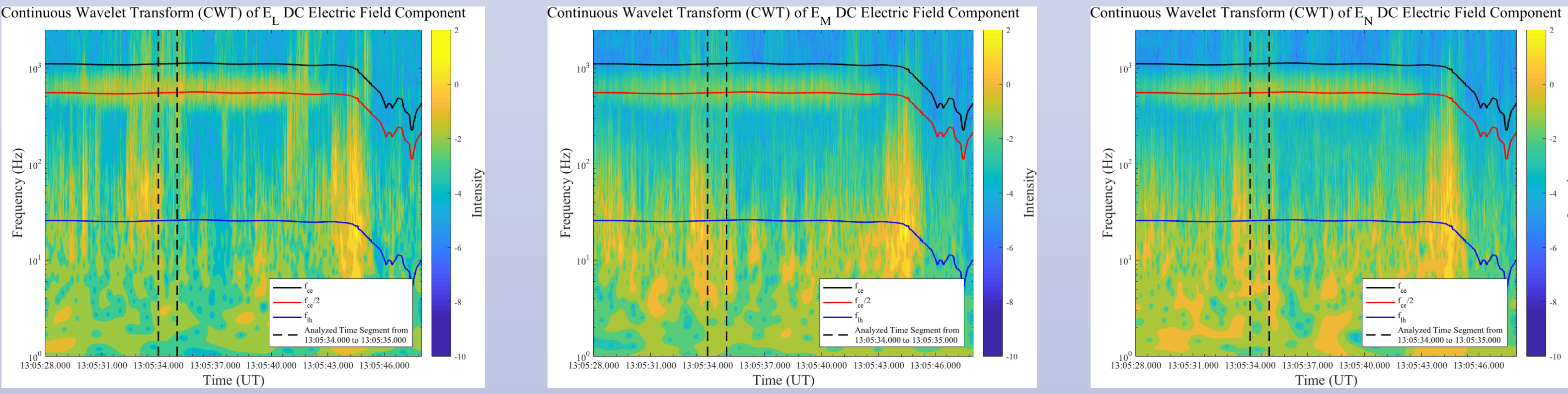

The blue, red, and black lines represent f<sub>ce</sub>, 0.5f<sub>ce</sub>, f<sub>lh</sub> respectively. There is a greater intensity signal near 0.5f<sub>ce</sub>. This mode is electromagnetic as it is seen in both magnetic and electric field data which is another characteristic of whistler waves. As well, it aligns with expected findings of Graham et al.<sup>[1]</sup> and Le Contel et al.<sup>[2]</sup>

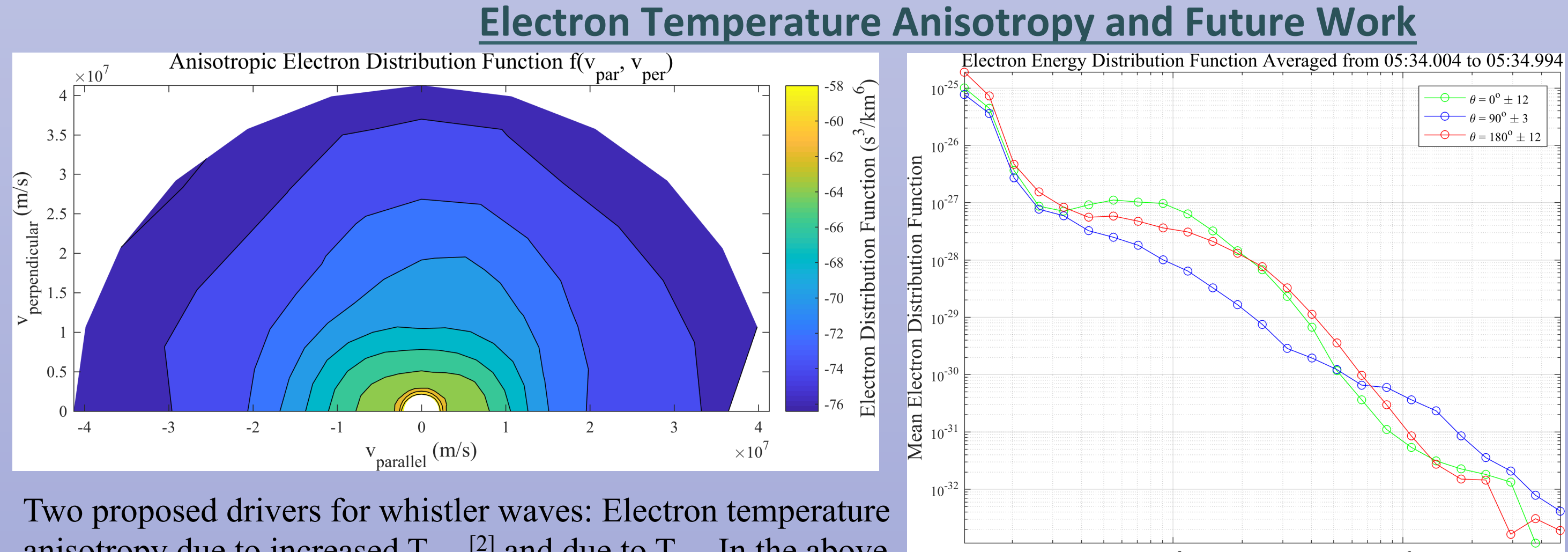

anisotropy due to increased  $T_{\text{perp}}^{[2]}$  and due to  $T_{\text{par.}}$  In the above figure, there is anisotropy in the parallel component.

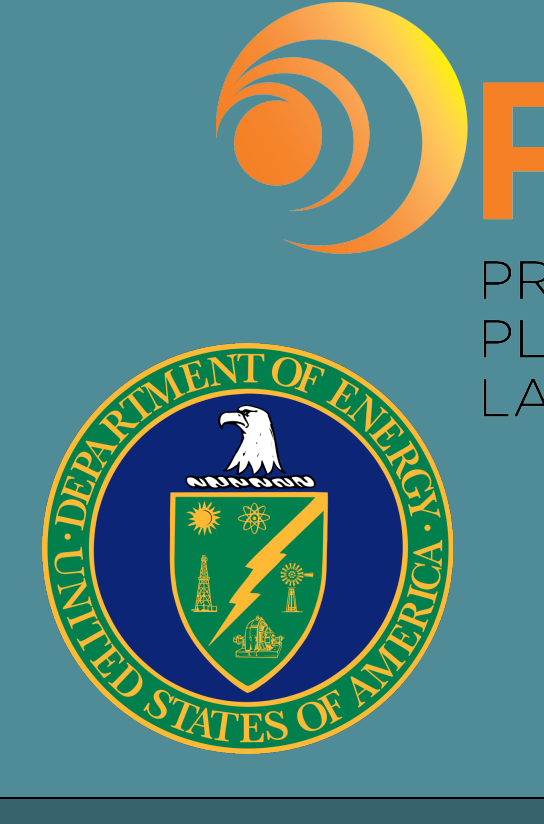

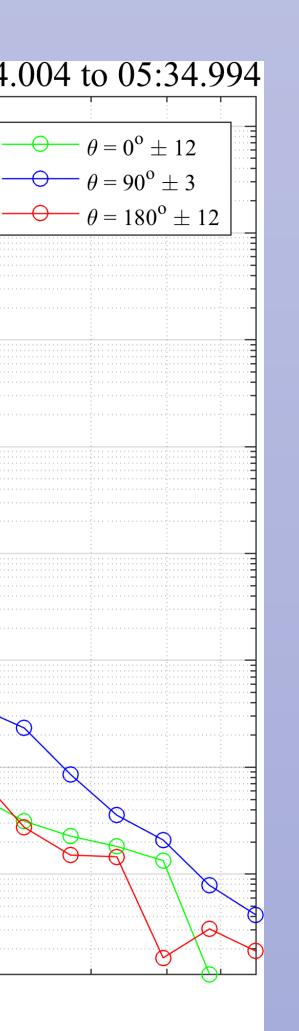

Energy  $(eV)$ 

Next, we will fit the pitch angle distribution function to a sum of Maxwellians in order to use the WHAMP code and get the dispersion relation to compare to theoretical results. This will prove what the driver for these whistler waves is.

### **(Facility for Laboratory Reconnection Experiment)**

A probe used to measured time varying three dimensional magnetic fields.

Whistler waves are right hand circularly polarized electromagnetic waves in the frequency range of:

 $f_{\text{lower hybrid (lh)}} \leq f_{\text{whistler}} \leq f_{\text{electron cyclotron (ec)}}$ 

Although whistlers waves can be generated by many different mechanisms, electron temperature anisotropy is thought to be the reason for whistlers waves near the separatrices on the magnetosphere side.[1] [2]

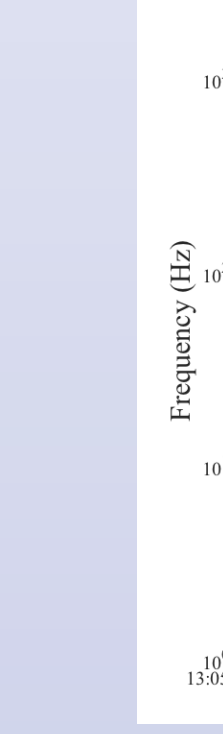

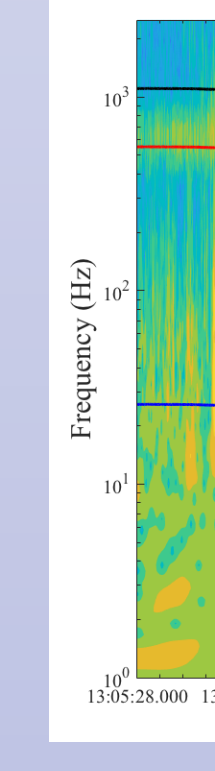

Symmetric reconnection happens when the two plasmas interacting have similar plasma properties such as density, temperature, and magnetic field strength. The magnetosheath plasma is cold and dense and the magnetosphere plasma is hot and tenuous. Thus, reconnection events at the dayside magnetopause are classified as asymmetric reconnection.

# **Whistler Waves**

The probes are one meter in length and contain 43 measurement points. Each measurement point contains three pick up coils for a total of 149 pick up coils and sets of leads for each probe. All of the pick up coils are attached and soldered by hand.

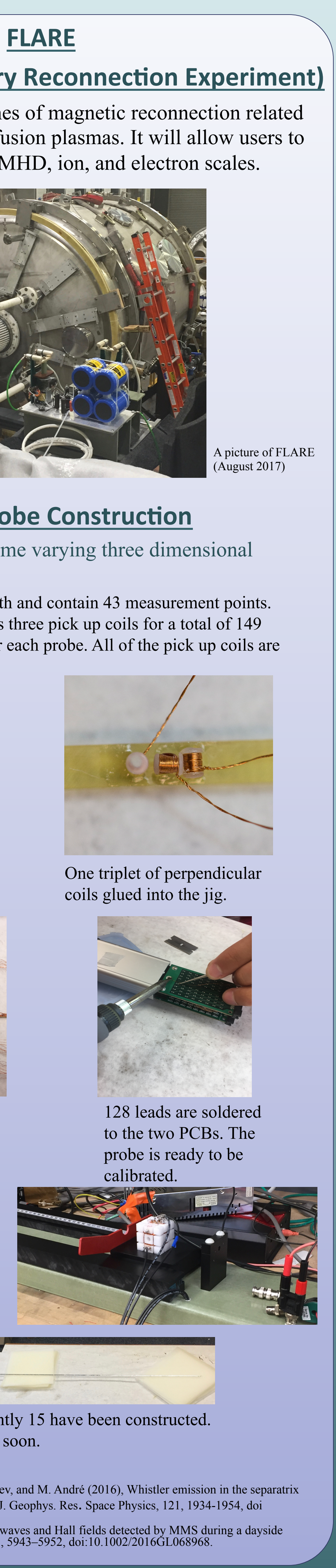

A completed probe – currently 15 have been constructed. Calibration will begin very soon.

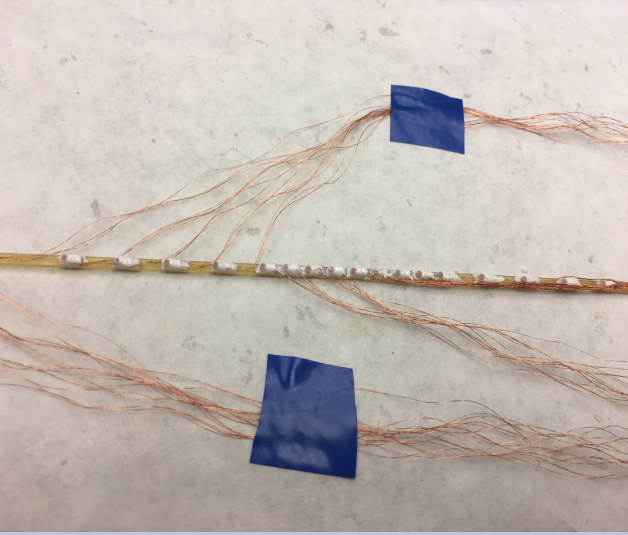

Multiple triplets glued into place along the jig.

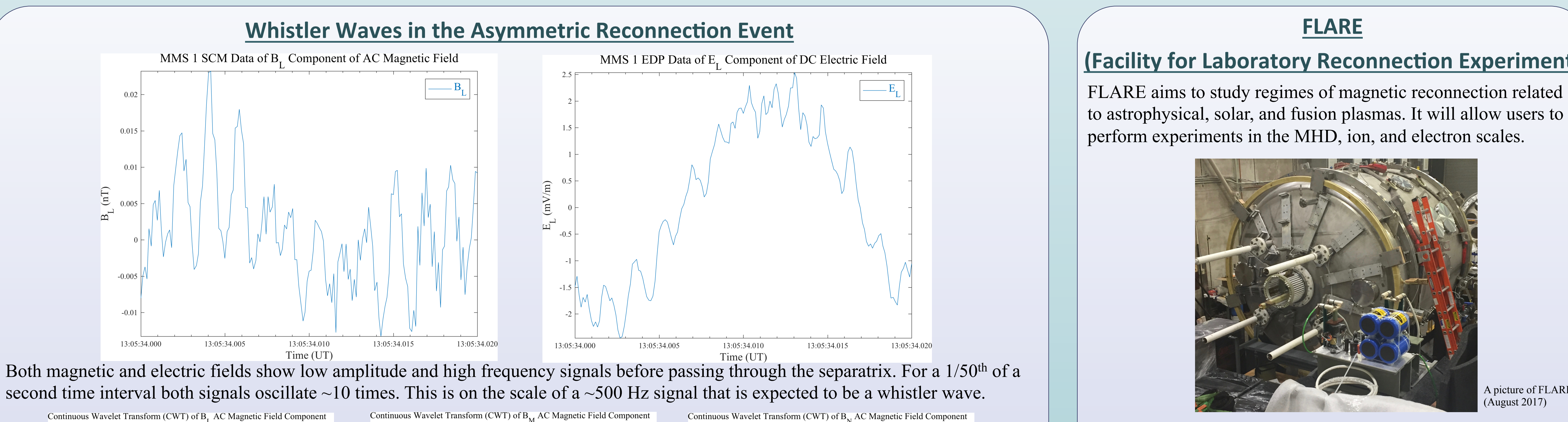

FLARE aims to study regimes of magnetic reconnection related to astrophysical, solar, and fusion plasmas. It will allow users to perform experiments in the MHD, ion, and electron scales.

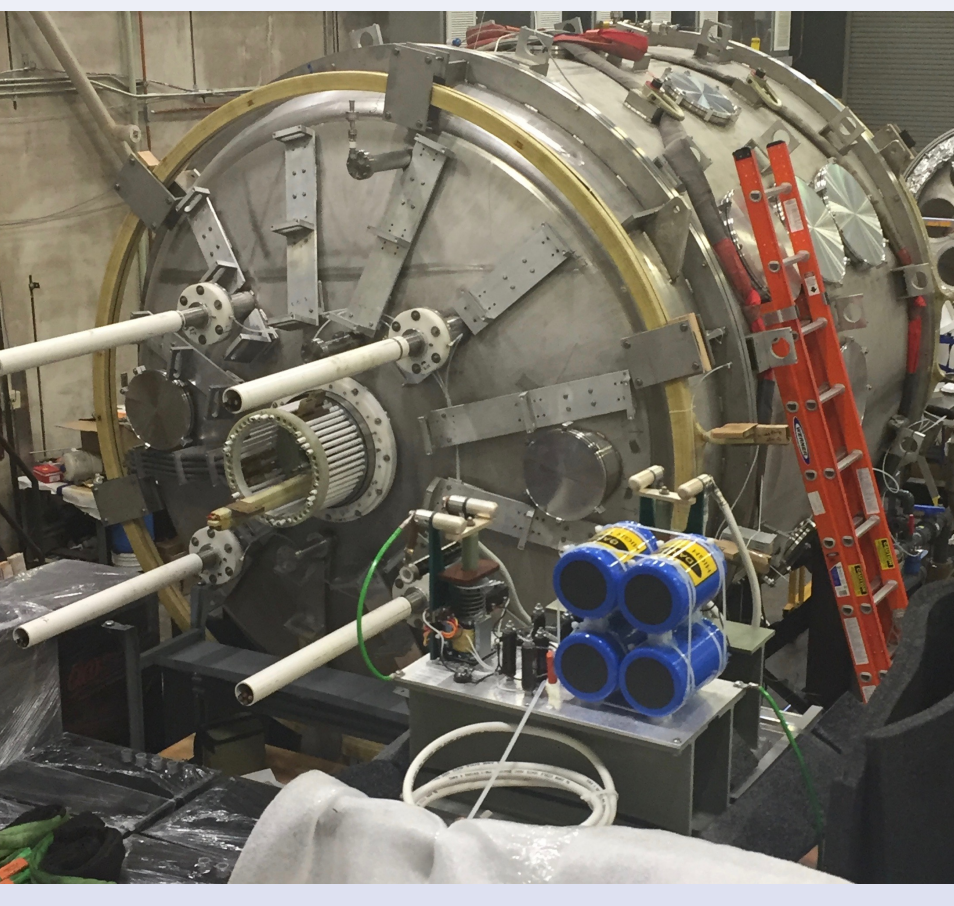

### **B-Dot Probe Construction**

Green is the ion diffusion region and red is the electron diffusion region.

**EDP: DC E Field** 

EDP

 $\boxed{\text{ }}$ 

Field

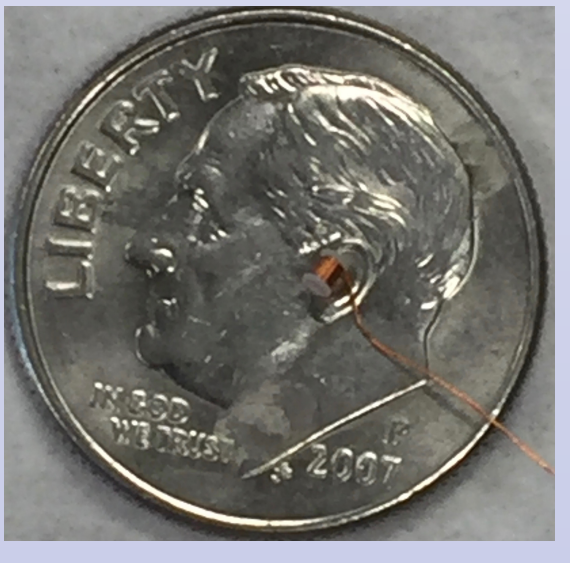

One coil placed on a dime for scale.

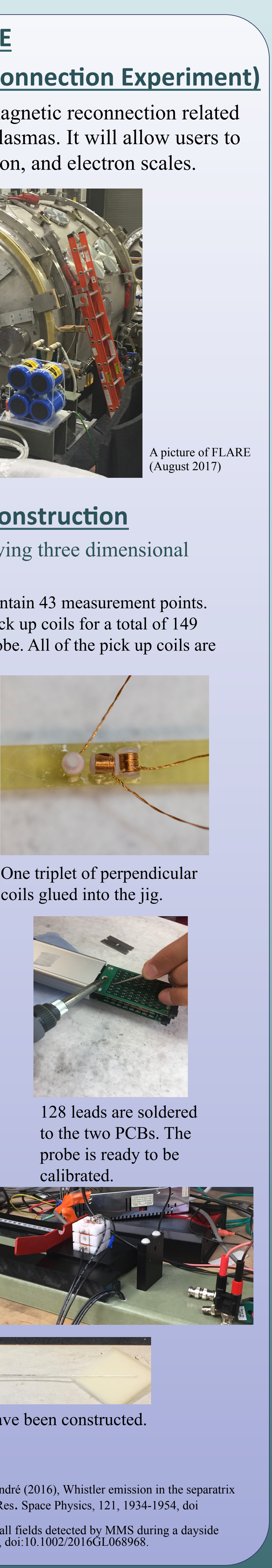

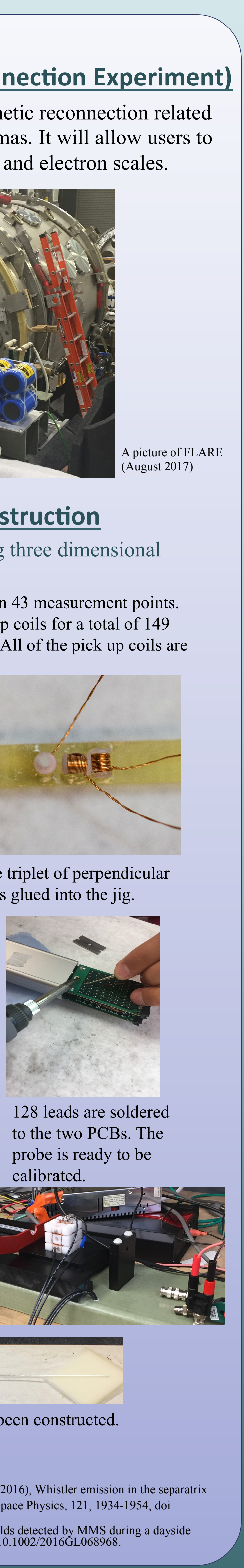

Future work will include creating a procedure for calibrating each probe individually before the first plasma. Using a Helmholtz coil cube for controlled directional magnetic fields.

References:

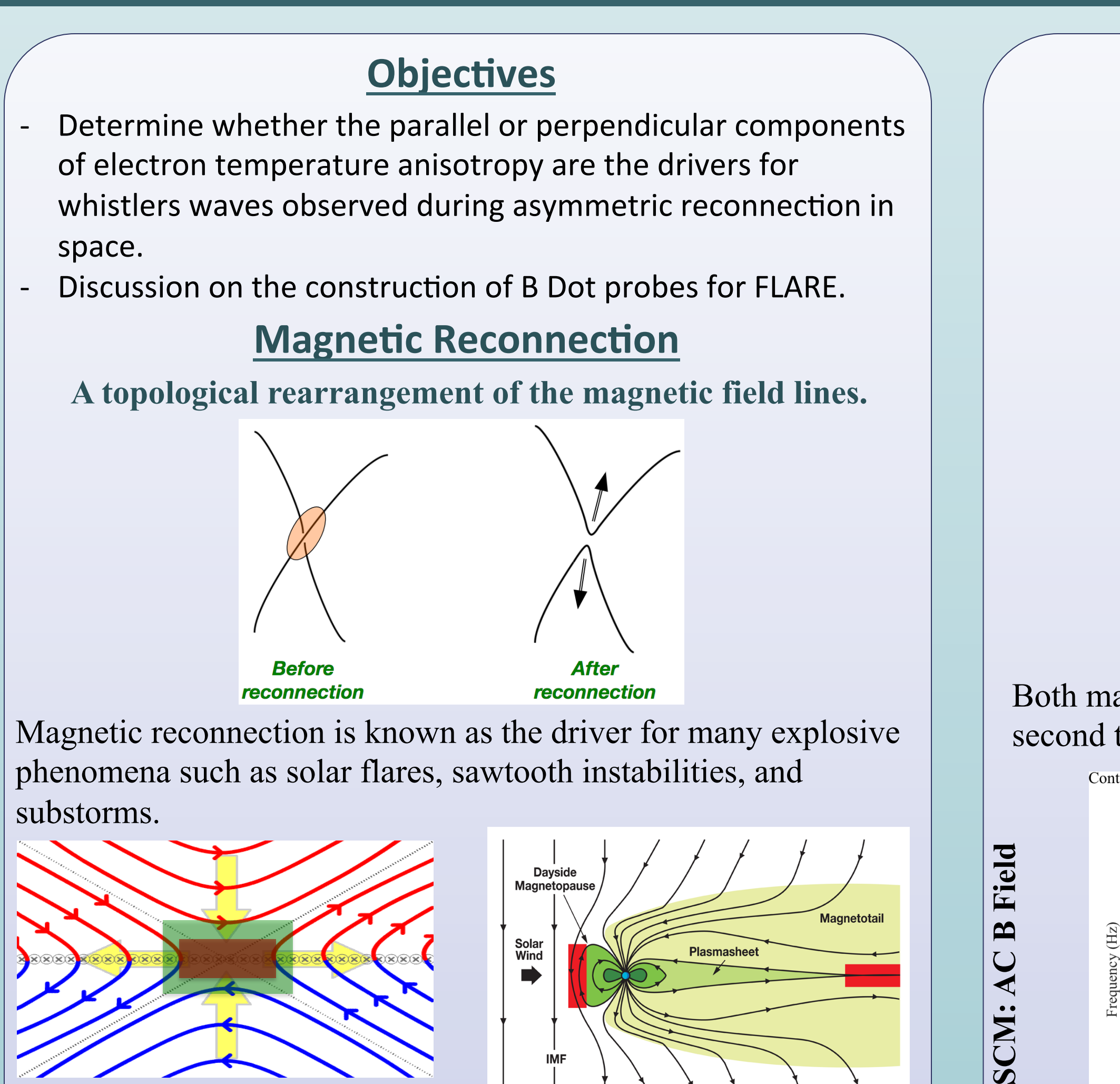

[1] Graham, D. B., A. Vaivads, y. v. Khotyaintsev, and M. André (2016), Whistler emission in the separatrix regions of asymmetric magnetic reconnection, J. Geophys. Res. Space Physics, 121, 1934-1954, doi 10.1002/2015JA021239. [2] Le Contel, O., et al. (2016), Whistler mode waves and Hall fields detected by MMS during a dayside magnetopause crossing, Geophys. Res.Lett., 43, 5943–5952, doi:10.1002/2016GL068968.

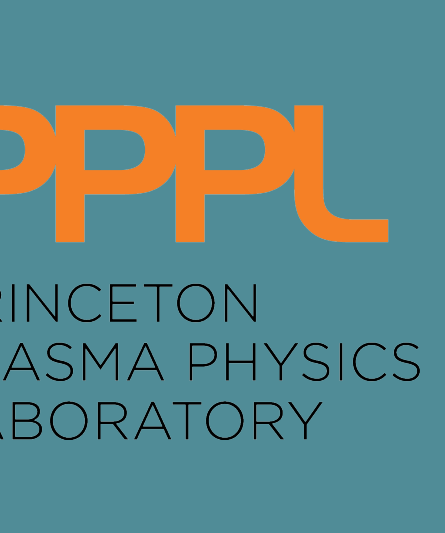

Magnetic reconnection leads to rapid transfer of magnetic energy to plasma kinetic energy. Thus understanding reconnection can be helpful in both astrophysical plasma and fusion reactor plasmas. The MMS (Magnetic Multiscale) experiment looks at reconnection in space.

## **MMS: An Asymmetric Reconnection Event Measured from 13:05:28 to 13:05:48 (UT)**

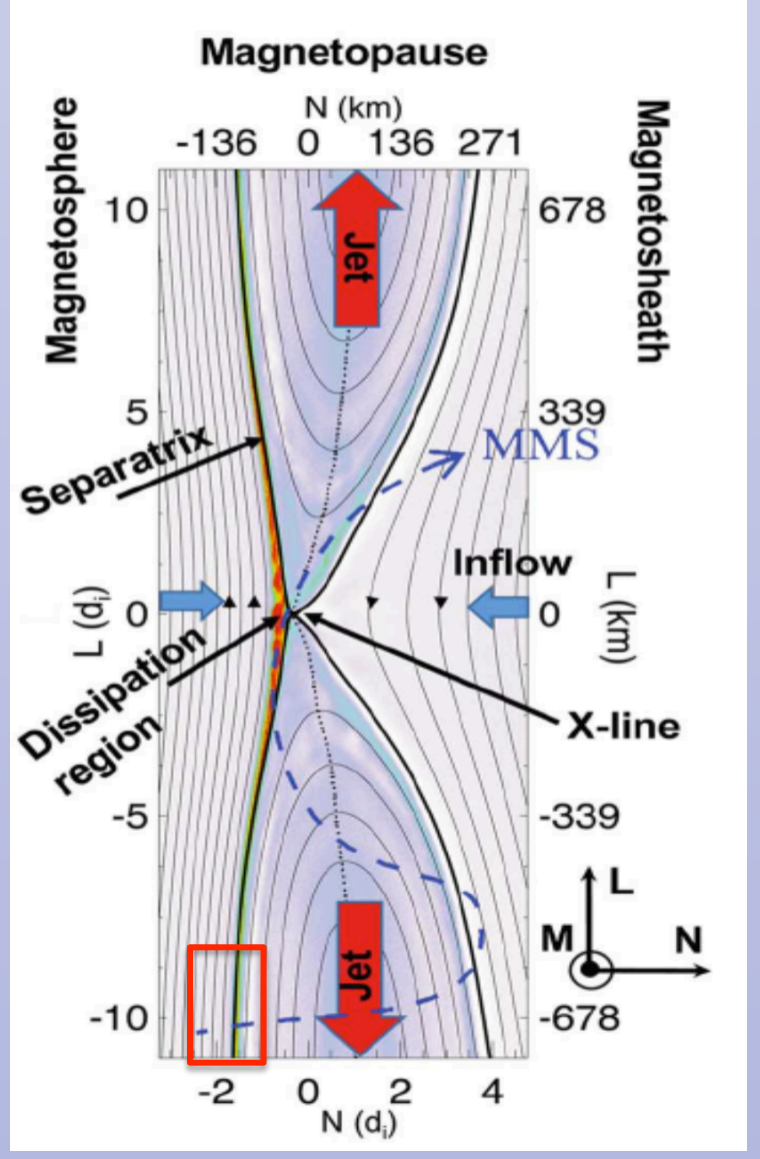